# **Program findfont**

**– 0.03 (November 28, 2021)**

> Herbert Voß [hvoss@tug.org](mailto:hvoss@tug.org)

## **Contents**

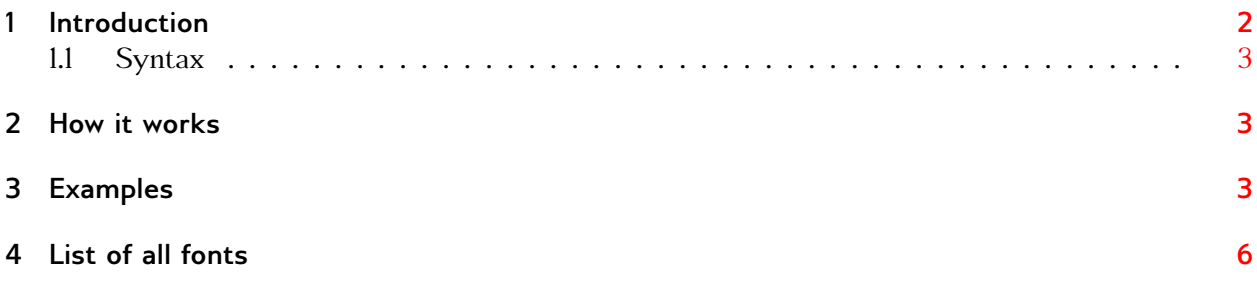

## <span id="page-1-1"></span><span id="page-1-0"></span>**1 Introduction**

The Lua program findfont is a program for searching installed fonts which are usable for Lua $\mathbb{E}[\mathbf{x}]$ and XJAFX. The already existing Lua program luaotfload-tool can also be used for searching, but the search-interface is somewhat cryptic and too complex for a user, whoc wants only to know if a font is present or not. For example:

```
H-MacBook:~ voss$
H-MacBook:~ voss$ luaotfload-tool --find=times
luaotfload | resolve : Font "times" found!
luaotfload | resolve : Resolved file name "/System/Library/Fonts/Times.ttc", subfont nr. 0
H-MacBook:~ voss
H-MacBook:~ voss$ luaotfload-tool --fuzzy --find="times new roman"
luaotfload | resolve : Font "times new roman" found!
luaotfload | resolve : Resolved file name "/System/Library/Fonts/Supplemental/Times New Roman.ttf"
H-MacBook:~ voss$
```
But this are not *all* Times fonts. Compare it with the output of findfont, where the searchname *times* must only be a part of a longer name:

bash-3.2\$ ./findfont.lua times We are using Lua 5.3 Check for file /usr/local/texlive/texmf-var/luatex-cache/generic/names/luaotfload-names Nr. Fontname Symbolic Name Path 1. Times New Roman Bold Italic.ttf timesnewroman /Users/voss/Library/Fonts/Times/ 2. Times New Roman Bold Italic.ttf timesnewroman /System/Library/Fonts/Supplemental/ 3. Times New Roman Bold.ttf timesnewroman /System/Library/Fonts/Supplemental/ 4. Times New Roman Bold.ttf timesnewroman /Users/voss/Library/Fonts/Times/ 5. Times New Roman Italic.ttf timesnewroman /System/Library/Fonts/Supplemental/ 6. Times New Roman Italic.ttf timesnewroman /Users/voss/Library/Fonts/Times/ 7. Times New Roman.ttf timesnewroman /System/Library/Fonts/Supplemental/ 8. Times New Roman.ttf timesnewroman /Users/voss/Library/Fonts/Times/ 9. Times.ttc times the system/Library/Fonts/ 10. Times\_Sans\_Serif.ttf timessansserif /Users/voss/Library/Fonts/Times/ 11. TimesNewRomanMTStd-Bold.otf timesnewromanmtstd /Users/voss/Library/Fonts/Times/ 12. TimesNewRomanMTStd-BoldCond.otf timesnewromanmtstd /Users/voss/Library/Fonts/Times/ 13. TimesNewRomanMTStd-BoldIt.otf timesnewromanmtstd /Users/voss/Library/Fonts/Times/ 14. TimesNewRomanMTStd-Cond.otf timesnewromanmtstd /Users/voss/Library/Fonts/Times/ 15. TimesNewRomanMTStd-CondIt.otf timesnewromanmtstd /Users/voss/Library/Fonts/Times/ 16. TimesNewRomanMTStd-Italic.otf timesnewromanmtstd /Users/voss/Library/Fonts/Times/ 17. TimesNewRomanMTStd.otf timesnewromanmtstd /Users/voss/Library/Fonts/Times/ 18. TimesNewRomanPS-BoldItalicMT.otf timesnewromanpsmt /Users/voss/Library/Fonts/Times/ 19. TimesNewRomanPS-BoldMT.otf timesnewromanpsmt /Users/voss/Library/Fonts/Times/ 20. TimesNewRomanPSMT.otf timesnewromanpsmt /Users/voss/Library/Fonts/Times/ 21. TimesNewRomanPSStd-Bold.otf timesnewromanpsstd /Users/voss/Library/Fonts/Times/ 22. TimesNewRomanPSStd-BoldIt.otf timesnewromanpsstd /Users/voss/Library/Fonts/Times/ 23. TimesNewRomanPSStd-Italic.otf timesnewromanpsstd /Users/voss/Library/Fonts/Times/ 24. TimesNewRomanPSStd-Regular.otf timesnewromanpsstd /Users/voss/Library/Fonts/Times/

#### <span id="page-2-3"></span><span id="page-2-0"></span>**1.1 Syntax**

The syntax is

findfont [...] <font>

where [...] are optional arguments, either in short or long form which, of course, can be mixed:

```
parameter handling
  -q,--quiet
  -h,--help
  -o,--otfinfo (default 0)
  -i,--info (default 0)
  -n,--nosymbolicnames
  -v... Verbosity output
  -m,--max_string (default 90)
 <font> (string)
```
For example:

```
findfont times
findfont palatino -o 3
findfont -i 3 -m 50 arial
```
- 1. -q: quiet;
- 2. -m <columns>: How many columns are used for the font with full path. This can be really long, but with e.g. -m 50 the length is limited to 50 characters.
- 3. -o <number>: For the font with the given number from the font list the program otfinfo is called for some generell font informations.
- 4. -i <number>: For the font with the given number from the font list the existing font styles are listed.

## <span id="page-2-1"></span>**2 How it works**

findfont uses the data file luaotfloadtool-names.lua which is created by LuaTEX. If it is missing it will be created by findfont itself. The name of the font should be in lowercase characters and must not be the complete name. A time for finding all fonts with time in its names is sufficiant.

### <span id="page-2-2"></span>**3 Examples**

bash-3.2\$ findfont segoe

```
We are using Lua 5.3
Check for file /usr/local/texlive/2021/texmf-var/luatex-cache/generic/names/luaotfload-names
1. Segoe UI Symbol.ttf segoeuisymbol /Users/voss/Library/Fonts/Segoe/Segoe UI Symbol.ttf
2. Segoe_Print.ttf segoeprint /Users/voss/Library/Fonts/Segoe/Segoe_Print.ttf
3. Segoe Print Bold.ttf segoeprint /Users/voss/Library/Fonts/Segoe/Segoe Print Bold.ttf
4. Segoe Script.ttf segoescript /Users/voss/Library/Fonts/Segoe/Segoe Script.ttf
5. Segoe Script Bold.ttf segoescript /Users/voss/Library/Fonts/Segoe/Segoe Script Bold.ttf
6. Segoe_UI.ttf segoeui /Users/voss/Library/Fonts/Segoe/Segoe_UI.ttf
7. Segoe_UI_Bold.ttf segoeui /Users/voss/Library/Fonts/Segoe/Segoe_UI_Bold.ttf
8. Segoe UI_Bold_Italic.ttf segoeui /Users/voss/Library/Fonts/Segoe/Segoe_UI_Bold_Italic.ttf
9. Segoe_UI_Italic.ttf segoeui /Users/voss/Library/Fonts/Segoe/Segoe_UI_Italic.ttf
bash-3.2$ findfont -m 40 libertinus
We are using Lua 5.3
Check for file /usr/local/texlive/2021/texmf-var/luatex-cache/generic/names/luaotfload-names
1. LibertinusKeyboard-Regular.otf libertinuskeyboard /usr/local/texlive/2021/te...Regular.otf
2. LibertinusMath-Regular.otf libertinusmath /usr/local/texlive/2021/te...Regular.otf
3. LibertinusMono-Regular.otf libertinusmono /usr/local/texlive/2021/te...Regular.otf
4. LibertinusSans-Bold.otf libertinussans /usr/local/texlive/2021/te...ns-Bold.otf
5. LibertinusSans-Italic.otf libertinussans /usr/local/texlive/2021/te...-Italic.otf
6. LibertinusSans-Regular.otf libertinussans /usr/local/texlive/2021/te...Regular.otf
7. LibertinusSerif-Bold.otf libertinusserif /usr/local/texlive/2021/te...if-Bold.otf
8. LibertinusSerif-BoldItalic.otf libertinusserif /usr/local/texlive/2021/te...dItalic.otf
9. LibertinusSerif-Italic.otf libertinusserif /usr/local/texlive/2021/te...-Italic.otf
10. LibertinusSerif-Regular.otf libertinusserif /usr/local/texlive/2021/te...Regular.otf
11. LibertinusSerif-Semibold.otf libertinusserif /usr/local/texlive/2021/te...emibold.otf
12. LibertinusSerif-SemiboldItalic.otf libertinusserif /usr/local/texlive/2021/te...dItalic.otf
```

```
13. LibertinusSerifDisplay-Regular.otf libertinusserifdisplay /usr/local/texlive/2021/te...Regular.otf
14. LibertinusSerifInitials-Regular.otf libertinusserifinitials /usr/local/texlive/2021/te...Regular.otf
```
bash-3.2\$ findfont -i 9 sego

```
We are using Lua 5.3
```

```
Check for file /usr/local/texlive/2021/texmf-var/luatex-cache/generic/names/luaotfload-names
1. Segoe UI Symbol.ttf segoeuisymbol /Users/voss/Library/Fonts/Segoe/Segoe UI Symbol.ttf
2. Segoe_Print.ttf segoeprint /Users/voss/Library/Fonts/Segoe/Segoe_Print.ttf
3. Segoe Print Bold.ttf segoeprint /Users/voss/Library/Fonts/Segoe/Segoe Print Bold.ttf
4. Segoe Script.ttf segoescript /Users/voss/Library/Fonts/Segoe/Segoe Script.ttf
5. Segoe_Script_Bold.ttf segoescript /Users/voss/Library/Fonts/Segoe/Segoe_Script_Bold.ttf
6. Segoe UI.ttf segoeui /Users/voss/Library/Fonts/Segoe/Segoe UI.ttf
7. Segoe_UI_Bold.ttf segoeui /Users/voss/Library/Fonts/Segoe/Segoe_UI_Bold.ttf
8. Segoe_UI_Bold_Italic.ttf segoeui /Users/voss/Library/Fonts/Segoe/Segoe_UI_Bold_Italic.ttf
9. Segoe_UI_Italic.ttf segoeui /Users/voss/Library/Fonts/Segoe/Segoe_UI_Italic.ttf
```
Font: segoeui Fonttype ttf(system) --> | Regular | Bold | Italic | BoldItalic | bash-3.2\$ findfont -o <sup>6</sup> arial

We are using Lua 5.3

Check for file /usr/local/texlive/2021/texmf-var/luatex-cache/generic/names/luaotfload-names

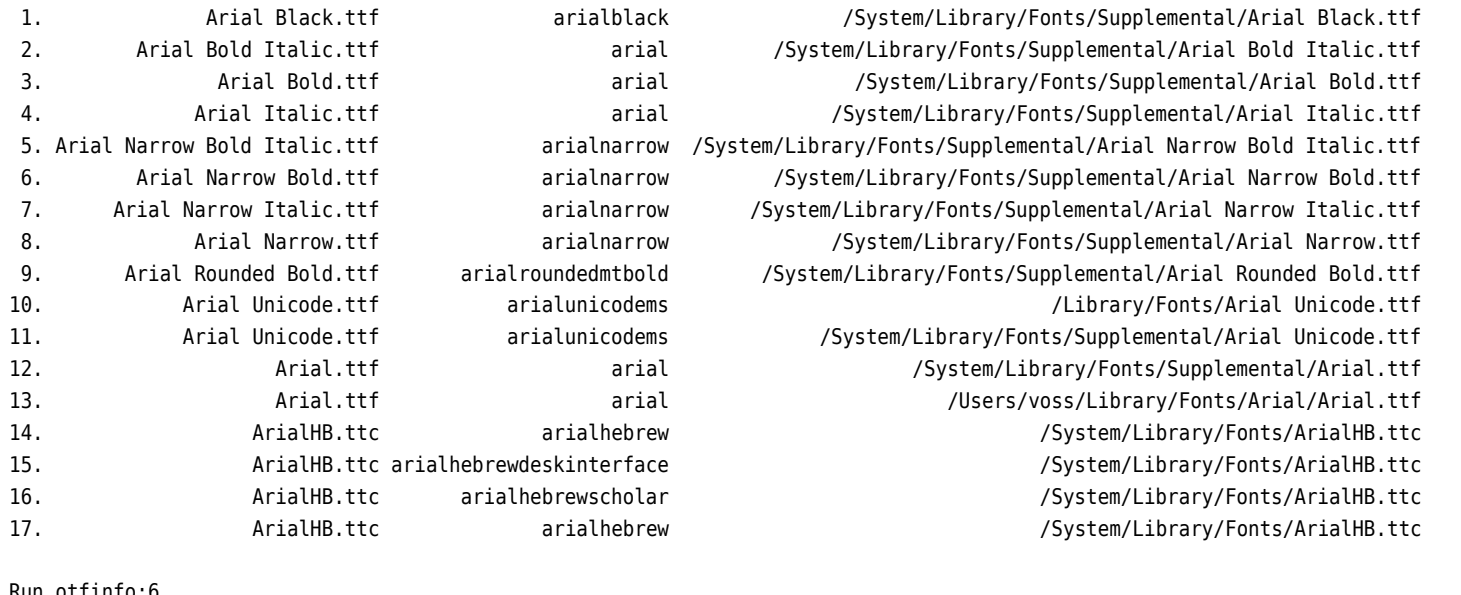

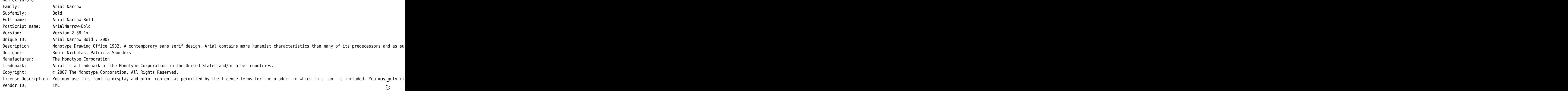

*3 Examples* Examples bash-3.2\$ findfont -n minion

```
We are using Lua 5.3
```
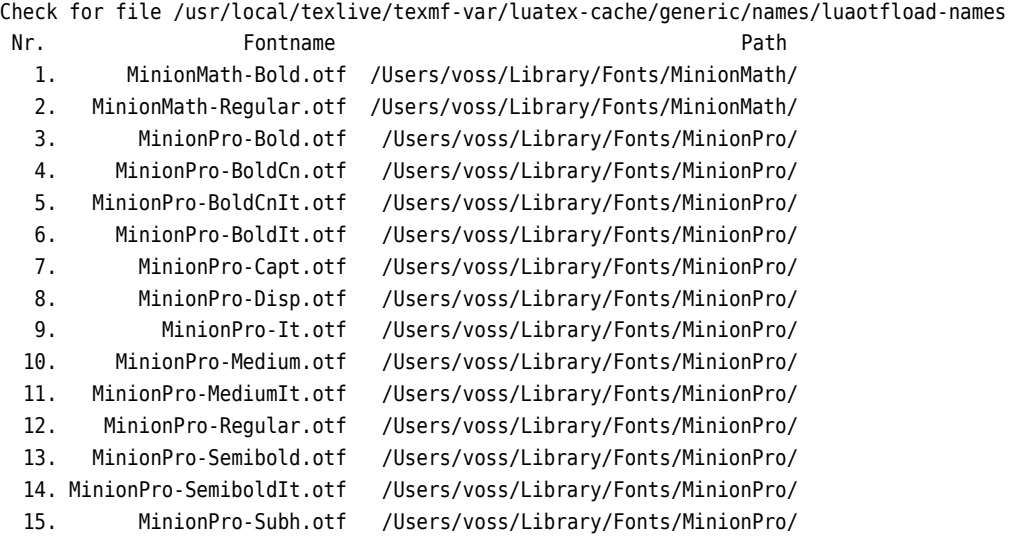

## <span id="page-5-0"></span>**4 List of all fonts**

This possible with the symbolic fontname "\*" instead of a real fontname:

bash-3.2\$ findfont "\*"

This list maybe really long!

## **Index**

## **A**

argument, [3](#page-2-3)

## **F**

findfont program, [2](#page-1-1)

## **L**

luaotfload-tool program, [2](#page-1-1) luaotfloadtool-names.lua fi $le, 3$  $le, 3$ 

## **O**

otfinfo program, [3](#page-2-3)

### **S**

syntax, [3](#page-2-3)